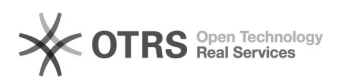

## Update magnalister in Shopware 5 starting with version 3.0.4)

26.04.2024 22:25:35

## **FAQ-Artikel-Ausdruck**

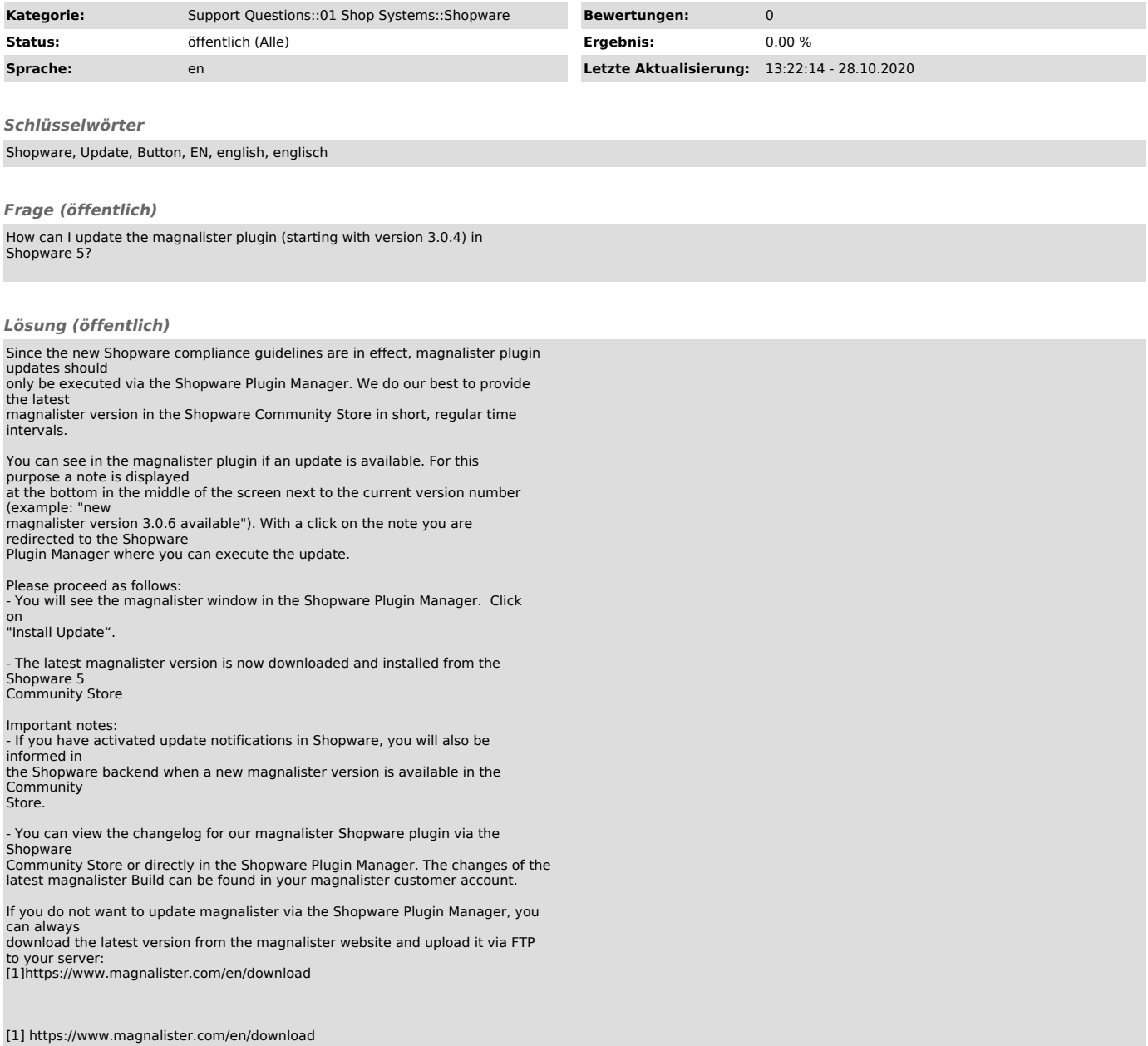